## JI Messaggero.<sub>it</sub>

**URL :** http://www.ilmessaggero.it/ **PAESE :** Italia **TYPE : Web Grand Public** 

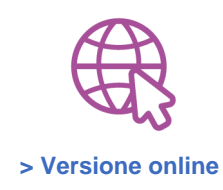

## **Eduiren lancia il corso di formazione per docenti sulla transizione ecologica**

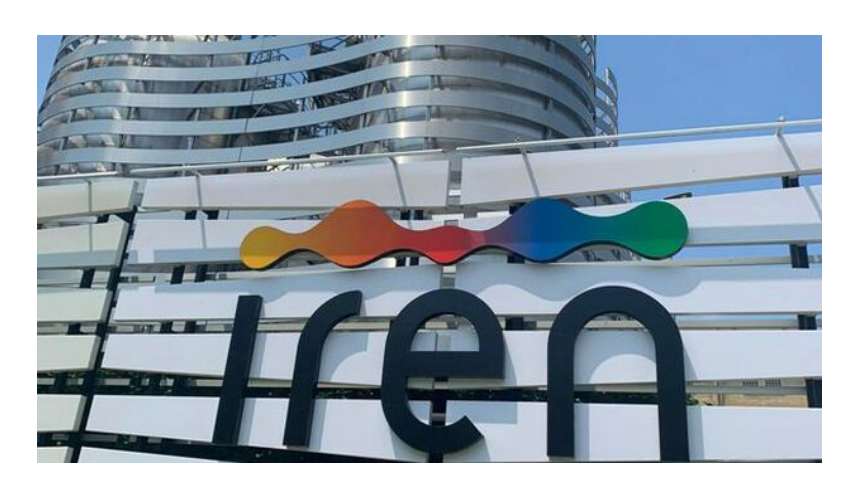

Martedì 14 Giugno 2022, 14:30

(Teleborsa) - **Eduiren**, divisone educational del Gruppo Iren, ha lanciato un **corso di formazione online gratuito per docenti,** dedicato ai temi della **transizione ecologica ed energetica**, una delle prima iniziative di questo genere in Italia.

L'iniziativa battezzata **"Lost in transition?"** ha l'obiettivo di **supportare i docenti della scuola primaria e secondaria di primo grado**, nello sviluppo di un'offerta didattica innovativa e legata alla sostenibilità ambientale, all'ecologia e all'Agenda 2030. Un modo per dare risposta alla necessità di introdurre nei programmi scolastici questi temi ed alle nuove esigenze di formazione che ne derivano.

In una **settimana intensiva di lezioni e workshop**, dal 20 al 28 giugno, ai partecipanti verranno forniti **stimoli e idee replicabili con gli studenti,** anche grazie a una formazione specifica su alcuni strumenti digitali (virtual lab, lavagne interattive, ecc). Brevi interventi teorici, sperimentazioni guidate, workshop tra pari e kit didattici consentiranno ai partecipanti al corso di affrontare i concetti chiave di energia e transizione energetica, con collegamenti ai temi del recupero e valorizzazione dei rifiuti, dell'acqua e dell'innovazione tecnologica, nell'ottica di favorire un approccio di cittadinanza attiva, che preveda un coinvolgimento diretto degli studenti.

Il corso, che **si terrà in modalità online ed aperto a 60 docenti**, è organizzato dalla Fondazione Golinelli per Eduiren, in collaborazione con La Lumaca, ed è disponibile anche sulla piattaforma di formazione del Ministero dell'Istruzione, con la possibilità di ricevere un attestato corrispondente a una unità formativa riconosciuta.